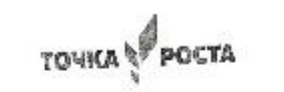

Муниципальное автономное общеобразовательное учреждение Кунарская средняя общеобразовательная школа

Принята на заседении ШМО MAOV Kynapckas COIII<br>Hperrokon Ne ( or all abagoma2023r.

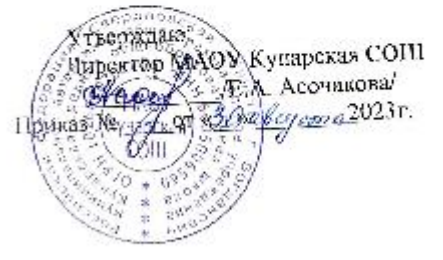

Дополнительная общеобразовательная общеразвивающая программа технической направленности «Компьютерный мир»

> Возраст обучающихся: 7-10 лет Срок реализации: 1год

> > Автор-составитель Палачева О.П., педагог дополнительного образования

с. Кунарское 2023

#### 2.1. Пояснительная записка

Программа дополнительного образования «Компьютерный мир» составлена детей 7 -10 лет, учащихся 2-4 классов общеобразовательной школы, в ЛЛЯ соответствии с требованиями федерального государственного образовательного стандарта начального общего образования.

Данная программа опирается на возрастные возможности и образовательные потребности учащихся младшего звена, специфику развития их мышления, внимания. Программа ориентирована на развитие логического и комбинаторного мышления, на развитие навыков работы с компьютером (восприятие информации с экрана, её анализ, управление мышью и клавиатурой). Формирование понятий информации, знакомство с функциональной структурой компьютера и его основными устройствами. Знакомство с основными приёмами работы в среде Windows. со стандартными приложениями: для вычислений. набора и редактирования текста, а также знакомство с графическим редактором Paint, созданием и редактированием графических изображений, с текстовым редактором

# Направленность программы: техническая. Уровень реализации программы: стартовый. Актуальность программы.

В сегодняшнем мире дети практически с рождения видят вокруг себя различные технические устройства, они очень притягивают детей к себе. Современные люди живут в мире увеличения потоков информации, постоянной модернизации устройств, а также для обработки всей информации. Решать задачи разной сложности помогает компьютер. Будущее сегодняшних детей - это информационное общество. И ребёнок должен быть готов к жизни в таком мире. Компьютерная грамотность становится сейчас необходимыми каждому человеку. Успешность данных перемен связана с внедрением в школьном учреждении информационных технологий. Педагогическая целесообразность начала изучения информатики  $\overline{B}$ младших классах. помимо необхолимости  $\overline{B}$ **VCЛOВИЯХ** информатизации школьного образования широкого использования знаний и умений по информатике в других учебных предметах на более ранней ступени, обусловлена также следующими факторами. Во-первых, положительным опытом обучения информатике детей этого возраста, как в нашей стране, так и за рубежом и, во-вторых, существенной ролью изучения информатики в развитии мышления, формировании научного мировоззрения школьников именно этой возрастной группы.

# Отличительные особенности программы.

Программа построена таким образом, чтобы в процессе воспитания и привития интереса к компьютеру осуществлялось комплексное воздействие на интеллектуальную, эмоциональную и волевую сферы ребенка. Данная программа помогает ознакомить ребенка с информационными технологиями. Параллельно с овладением знаниями родного языка учиться осуществлять набор уже изученных букв, тренируя память и анализируя образы. В младшем школьном возрасте происходит постепенная смена ведущей деятельности, переход от игры к учебе. Дети при восприятии материала обращают внимание на яркую подачу его,

эмоциональную окраску, в связи с этим основной формой объяснения материала является демонстрация.

**Новизна программы** заключается в том, что она содержит дополнительный изучаемый материал, который значительно расширяет возможности формирования универсальных учебных и предметных навыков. Специфика курса состоит в том, что они строятся на уникальной дидактической базе – предметно практической деятельности, которая является для учащихся необходимым звеном целостного процесса духовного, нравственного и интеллектуального развития.

**Адресат.** Возраст детей, участвующих в реализации данной программы составляет 7 -10 лет. Зачисление осуществляется при желании ребёнка по заявлению его родителей (законных представителей).

**Режим занятий.** Занятия проводятся 2 раза в неделю по 1 академическому часу.

**Объем -**72 часа.

**Срок освоения.** Программа рассчитана на 36 недель обучения (в том числе каникулярный период)

**Особенности организации образовательного процесса.** Форма организации образовательной программы традиционная (форма представляет собой линейную последовательность освоения содержания в течение одного года обучения в одной образовательной организации

#### **2.2. Цель и задачи программы.**

*Цель:* развитие интеллектуальных и творческих способностей детей средствами информационных технологий.

*Задачи:*

*Воспитательные:*

 воспитывать самостоятельность, собранность, сосредоточенность, усидчивость;

воспитывать культуру общения, навыки сотрудничества;

воспитывать бережное и аккуратное отношение к технике.

#### *Развивающие:*

- развитие логического мышления;
- 
- > развитие абстрактного, наглядно-образного мышления;<br>> раскрытие творческих способностей и наклонностей дет > раскрытие творческих способностей и наклонностей детей;<br>> расширять словарный запас детей и знания об окружающем
- расширять словарный запас детей и знания об окружающем мире;
- развивать сенсорные возможности ребёнка;

 развить творческие и интеллектуальные способности детей, используя знания компьютерных технологий

*Обучающие:*

формировать начальные навыки работы за компьютером;

 учить правилам работы за компьютером, организации рабочего места и ТБ; познакомить школьников с устройством ввода информации - клавиатурой;

 дать школьникам представления о современном информационном обществе, информационной безопасности личности и государства;

 дать школьникам первоначальное представление о компьютере и современных информационных и коммуникационных технологиях;

научить учащихся работать с программами WORD, PAINT

 углубить первоначальные знания и навыки использования компьютера для основной учебной деятельности

# **2.3.Содержание программы**

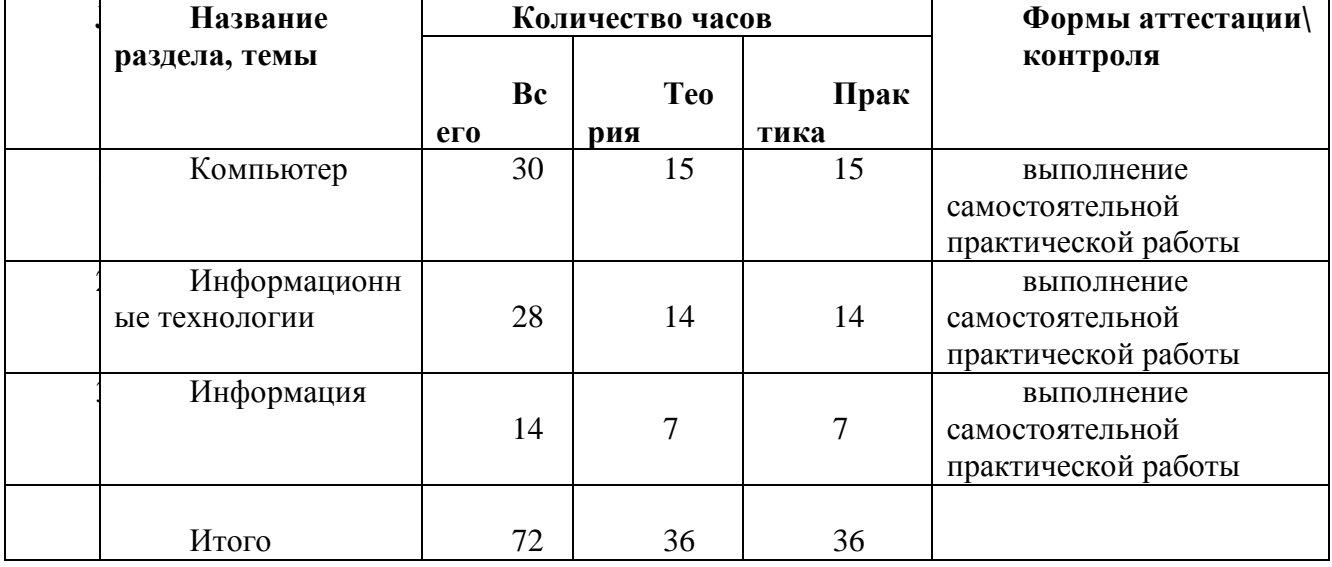

*Учебный план программы*

*Содержание учебного плана.*

# **Компьютер (30 ч.)**

*Вводное занятие. Техника безопасности при работе на компьютере. Применение компьютеров.* Правила работы с компьютером и организация рабочего времени. Техника безопасности при работе на компьютере. Значение компьютера в жизни человека. Игра на знакомство «Имечко».

*Название и функциональное назначение основных устройств компьютера.*  Инструктаж по технике безопасности при работе с компьютером. Гимнастика для глаз и рук. Немного об истории компьютера. Обучающая игра «Компьютер для Печкина». Беседа по картинкам «Как работать за компьютером».

*Из чего состоит компьютер?* Дидактическая игра «Собери компьютер». Рабочий стол. Внешний вид рабочего стола. Основные элементы рабочего стола: Мой компьютер, Корзина, кнопка Пуск, Часы, Календарь.

*Включение и выключение компьютера. Обучающая игра «Компьютер Ежика».* Самостоятельное включение детских игр и корректное их выключение. Выход из игры с использованием клавиши Esc.

*Монитор. Обучающая игра «Компьютер Ежика»*

*Клавиатура. Обучающая игра «Компьютер Ежика»* Основные группы клавиш клавиатуры. Язык раскладки клавиатуры. Печать заглавных букв. Цифровая клавиатура.

*Игра «Нескучные уроки. Клавиатурный тренажер»* Смена языка раскладки клавиатуры на языковой панели и с помощью клавиш Ctrl+Shift или Alt+Shift.

*Мышь. Обучающая игра «Компьютер Ежика»*

*Развивающая игра «Учимся пользоваться мышкой» 1 часть*

*Развивающая игра «Учимся пользоваться мышкой» 2 часть*

*Развивающая игра «Учимся пользоваться мышкой» 3 часть*

*Развивающая игра «Учимся пользоваться мышкой» 4 часть* Левая/правая кнопка мыши. Колесо прокрутки. Основные манипуляции с мышью: щелчок и двойной щелчок. Отработка навыков движения компьютерной мыши по экрану, одинарного щелчка левой кнопки мыши, перемещение объектов по экрану с зажатой левой кнопкой мыши. Отработка навыка включения и выключения компьютера.

## **Информационные технологии ( 28ч. )**

*Развивающая игра «Веселые моторы»*

*Перемещение предметов* Перемещение объектов рабочего стола. Удаление файлов и папок в корзину.

*Графика.* Назначение и возможности графического редактора

*Игра «Бука. Раскрашиваем на компьютере»* Раздел «Буфер обмена» (вставить, иконка ножниц, иконка двух документов).

*Конструирование* Раздел «Изображение» (выделить, обрезать, изменить размер, повернуть).

*Знакомство с интерфейсом программы Paint.* Раздел «Инструменты» (карандаш, заливка цветом, текст, ластик, пипетка, масштаб). Раздел «Фигуры» (кисти, окно с фигурами, контур, заливка, толщина). Раздел «Цвета» (цвет 1, цвет 2, таблица цветов, изменение цветов).

*Рисование рисунков в программе Paint* . Создание рисунка *Развивающая игра «Незнайкина грамота»- Клад, охота Развивающая игра «Незнайкина грамота»- Морозко, Мазай Развивающая игра «Незнайкина грамота»- Карта, колобок Развивающая игра «Незнайкина грамота»- Карнавал, климат*

## **Информация ( 14 ч. )**

*Информация вокруг нас. Виды информации.* Информация и органы чувств*.*

*Как получаем информацию. Способы передачи информации* Общение как информационный процесс. Виды общения: устное, письменное, мимика и танец*.*

*Суждение: истинное и ложное. Сопоставление. Причины и следствия.*  Общение как процесс передачи и восприятия информации. Язык как средство передачи информации

*Множества План и правила.* Множество и их элементы. Действия над множествами. Логические действия.

*Исполнитель.* Анализ примеров множества. Выполнение логических действий. Анализ примеров моделей. Описание моделей.

*Интернет и его роль в жизни человека. Поиск информации через интернет.*  Возможности интернета.

*Работа с информацией, полученной через интернет.*

#### **2.4 Планируемые результаты.**

По окончании обучения учащиеся должны демонстрировать сформированные умения и навыки работы с информацией и применять их в практической деятельности и повседневной жизни.

*К концу обучения учащиеся должны:*

- знать правила поведения в компьютерном классе;
- знать основные применения компьютеров;
- > знать основные устройства компьютеров;<br>> уметь создавать рисунки в программе граф
- уметь создавать рисунки в программе графический редактор Paint;

 уметь проводить анализ при решении логических задач и задач на внимание;

иметь понятие о множестве;

 уметь проводить примеры множеств предметов и располагать их в порядке расширения или в порядке сужения объёма понятий, сравнивать множества;

уметь находить общий признак предмета и группы предметов;

уметь конструировать фигуру из её частей;

уметь находить истинное и ложное суждение;

уметь классифицировать предметы по нескольким свойствам;

 уметь использовать клавиатуру и мышь при работе с программами, графическим редактором Paint;

представлять информацию в табличной форме, в виде схем;

 создавать и преобразовывать информацию, представленную в виде текста, таблиц, рисунков;

владеть основами компьютерной грамотности.

Личностные результаты:

 $\triangleright$  - проявление познавательных интересов и творческой активности;

 $\triangleright$  - получение опыта использования современных технических средств и информационных технологий;

 - проявление технико-технологического мышления при организации своей деятельности;

 $\triangleright$  - приобретение опыта использования основных методов организации самостоятельного обучения и самоконтроля;

 - формирование коммуникативной компетентности в общении и сотрудничестве со сверстниками и взрослыми в процессе образовательной, учебно-исследовательской и творческой деятельности;

 - развитие трудолюбия и ответственности за качество своей деятельности;

 - самооценка умственных и физических способностей для труда в различных сферах с позиций будущей социализации и стратификации;

Метапредметные результаты:

 $\triangleright$  - умение самостоятельно планировать пути достижения целей, в том числе альтернативные, выбирать наиболее эффективные способы решения задач;

 - алгоритмизированное планирование процесса познавательнотрудовой деятельности;

 - определение адекватных способов решения учебной или трудовой задачи на основе заданных алгоритмов, имеющимся организационным и материально-техническим условиям;

 - проявление инновационного подхода к решению учебных и практических задач в процессе моделирования изделия или технологического процесса;

 $\triangleright$  - самостоятельная организация и выполнение различных творческих работ по моделированию и созданию технических изделий;

 - согласование и координация совместной учебно-познавательной деятельности с другими ее участниками;

- умение соотносить свои действия с планируемыми результатами,

осуществлять контроль своей деятельности в процессе достижения результата;

 - умение применять компьютерную технику и информационные технологии в своей деятельности;

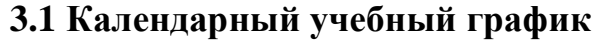

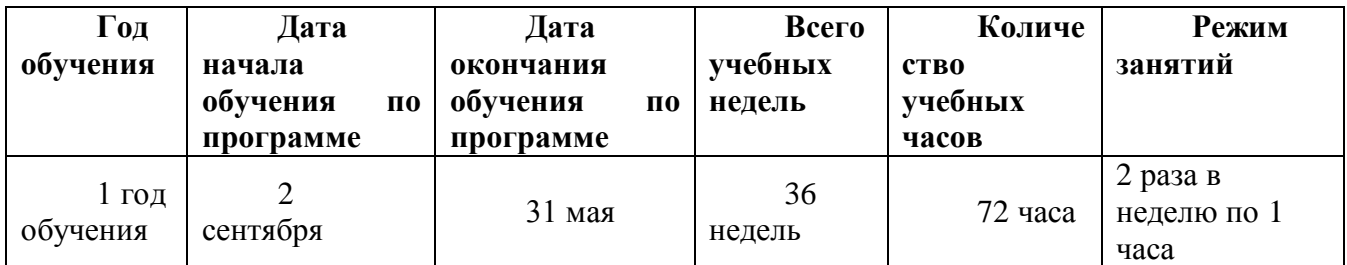

## **3.2 Условия реализации программы**

Образовательный процесс строится с учетом СанПин 2.4.3648-21 «Санитарно-эпидимиологические требования к устройству, содержанию и организации режима работа образовательной организации дополнительного образования детей».

Зачисление осуществляется при желании ребенка по заявлению родителей (законных представителей) без предварительного отбора.

Программу реализует педагог дополнительного образования – Сацук Ольга Николаевна.

Материально-техническое обеспечение, необходимое для проведения занятий:

1. Рабочие места по количеству обучающихся, оснащенные ноутбуками с установленным программным обеспечением, находящемся в свободном доступе.

2. Рабочее место преподавателя, оснащенное персональным компьютером или ноутбуком с установленным программным обеспечением.

3. Интерактивная панель.

4. Интернет соединение.

# **3.3. Формы аттестации.**

Входная диагностика проводится в начале учебного года с целью выявления у учащихся склонностей, интересов, ожиданий, имеющихся у них знаний, умений и опыта деятельности по данному направлению.

Текущий контроль систематическая проверка учебных достижений учащихся, проводимая педагогом в ходе осуществления образовательной деятельности в соответствии с образовательной программой. Осуществляется путем выполнения учащимися практических работ по теме занятий.

Итоговый контроль проводится в виде защиты творческих (зачетной) работ на свободную или предложенную учителем тему..

# **3.4.Оценчные материалы.**

*Способы определения результативности программы:* выполнения учащимися практических заданий на занятиях и самостоятельных творческих работ. При этом внимание обращается на умение учащегося найти тему для самостоятельной работы.

Формы аттестации и текущего контроля: опрос, собеседование, игра, выполнение индивидуальных и групповых творческих заданий, участие в мероприятиях различного уровня.

## **3.5 Методическое и дидактическое обеспечение.**

Для успешной реализации программы необходимо соблюдать ряд условий:

Наличие индивидуальных компьютеров (ноутбуки) для возможности индивидуальной работы каждого ученика.

Программа PowerPoint.

Возможность выхода в Интернет.

Наличие материальной базы: кабинет, соответствующий требованиям материального и [программного](http://www.pandia.ru/text/category/programmnoe_obespechenie/) обеспечения, кабинет оборудован согласно правилам пожарной [безопасности,](http://pandia.ru/text/category/pozharnaya_bezopasnostmz/) наглядные пособия, раздаточный материал, презентации по темам занятий, соблюдение СанПиНа, специальная мебель для ПК и учеников.

# **4. Список литературы**

1. Информационная культура. Сборник программ. –Екатеринбург: Центр «Учебная книга», 2003.

2. Леонтьев В.П. ,Энциклопедия персонального компьютера , М. «Олмо-Пресс» ,2002.

3. Матвеева Н. В., Цветкова М. С. Информатика. Программа для начальной школы, 2-4 классы. - М.: БИНОМ, Лаборатория знаний, 2012.

4. Матвеева Н. В., Челак Е. Н., Конопатова Н. К., Панкратова Л. П. Информатика и ИКТ. 2-4 классы: методическое пособие. 2-е изд., испр. и доп.– М.: БИНОМ. Лаборатория знаний, 2013.

5. Мир информатики. Учебное пособие для нач.школы. Под ред. А.В. Могилева. – Смоленск: Ассоциация ХХ1 век. 2004.

6. Мир информатики. Методические рекомендации для учителя: -М. «Баллас». 1999.

7. Мир информатики 1-4 годы. [Электронный ресурс]. – М.: Кирилл и Мефодия. 2000 г. – 1 электронный оптический диск (CD-ROM).

8. Программы для общеобразовательных учреждений: Информатика, 2- 11 классы.-2-е изд. – М.: БИНОМ, Лаборатория знаний, 2012.

9. Федеральный государственный образовательный стандарт начального общего образования. – Просвещение, 2011 г.

# **Календарно – тематическое планирование**

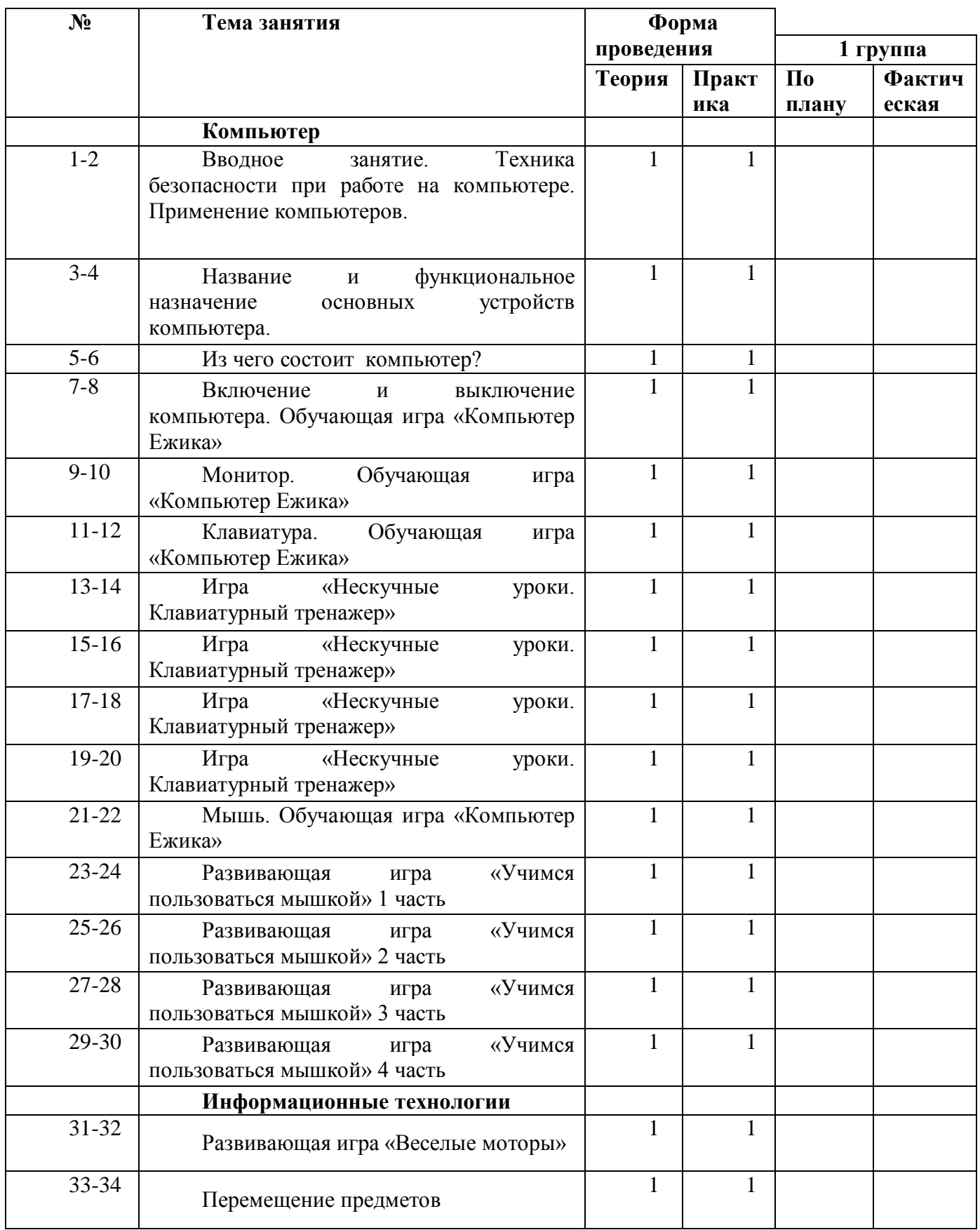

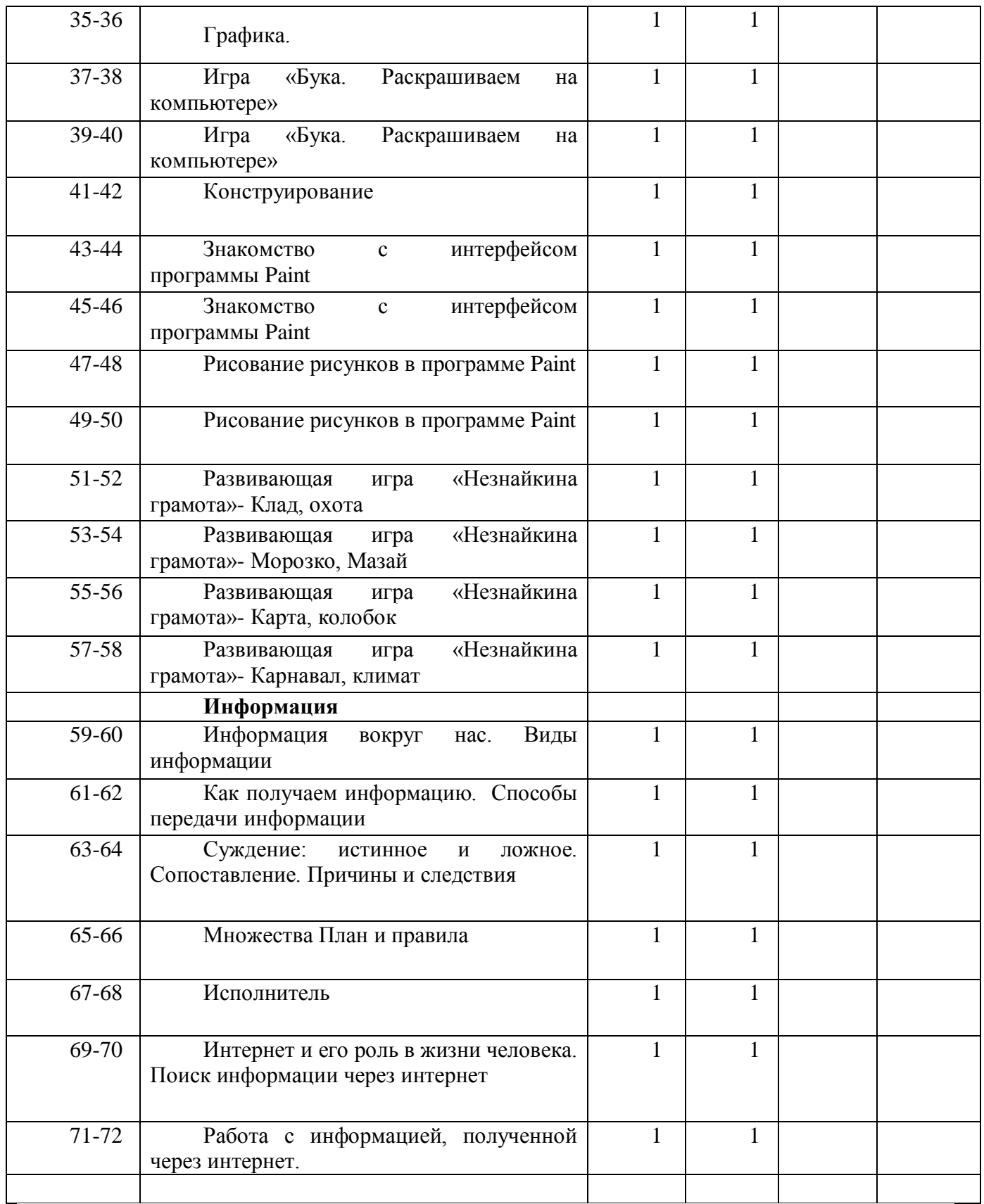